# **instalar bet365**

- 1. instalar bet365
- 2. instalar bet365 :betbol365
- 3. instalar bet365 :predictor aviator 1xbet apk

# **instalar bet365**

Resumo:

**instalar bet365 : Explore as apostas emocionantes em bolsaimoveis.eng.br. Registre-se hoje e ganhe um bônus especial!** 

contente:

A Copa do Mundo de 2024 está a caminho, o que significa que os fãs de futebol de todo o mundo começaram a pensar em como e onde apostar neste prestigioso torneio. Se você também está tecidindo essa pergunta, este artigo é aqui para ajudar. Vamos guiá-lo através dos passos fundamentais para fazer suas apostas Copa do Mundo de 2024 no Bet365.

Antes de nos aprofundarmos, é crucial entender que as regras dos site de apostas podem mudar de acordo com a legislação de cada país. No Brasil, por exemplo, o jogo online é permitido, mas a legislação é vaga, então é preciso ter em atenção ao se registrar em um site de apostas. Passo 1: Registro na Bet365

Inscreva-se em uma conta na Bet365 e provedor de apostas confiável, com uma vasta gama de mercados de apostas relacionados à Copa do Mundo de 2024. Tenha em mãos seus documentos e um método de pagamento para realizar seu cadastro.

Passo 2: Realizar um depósito

[aposta bbb betfair](https://www.dimen.com.br/aposta-bbb-betfair-2024-07-27-id-3592.html)

## **Minha Experiência com a Análise de Futebol Virtual no Bet365**

Há alguns dias, decidi mergulhar no mundo dos jogos de

### **instalar bet365**

Foi impressionante descobrir que havia um mundo inteiro lá fora de oportunidades de apostas e, especialmente, a chance de se envolver em instalar bet365 partidas de Futebol Virtual no Bet365. Com a promessa de jackpots enormes e as informações de que ninguém havia acertado nas seis dezenas, fiquei ansioso para começar.

### **Minha Primeira Experiência no Futebol Virtual do Bet365**

A minha primeira experiência no Futebol Virtual do Bet365 foi incrível. Apenas com um depósito rápido, eu estava dentro e assistindo a um jogo emocionante de Futebol Virtual em instalar bet365 um mundo totalmente imersivo. Foi tudo tão emocionante que não podia acreditar que estava tudo ao alcance de um clique. Todos os dias, novos jogos e oportunidades estão disponíveis para mim, mantendo-me alerta e em instalar bet365 busca de recompensas ainda maiores.

### **Melhorar Meu Jogo na Análise de Futebol Virtual no Bet365**

Após alguns dias conhecendo o mundo dos jogos, eu comecei a aprimorar minhas habilidades de análise e minhas estratégias de apostas. Acompanho as partidas através do site, conferindo os resultados e analisando tendências até que eu possa avançar com confiança para as próximas partidas. Graças a essas estratégias, comecei a ver resultados ainda maiores em instalar bet365 termos de retornos financeiros.

#### **Meus Conselhos na Análise de Futebol Virtual do Bet365**

Se você está interessado em instalar bet365 mergulhar no mundo do Futebol Virtual do Bet365, aqui estão algumas dicas que eu acredito que serão muito úteis:

- Tenha cuidado com suas apostas.
- Não se inchar demais instalar bet365 carteira e se certifique de parar assim que tiver conquistado algumas vitórias.
- Análise de dados para melhorar suas chances.
- Acompanhar o histórico de jogos no Bet365, acompanhando tendências e padrões.
- Minha experiência tem sido muito positiva e planejo continuar minha jornada no mundo dos jogos por muito tempo.

### **instalar bet365 :betbol365**

a; Canadá E México Na América do Norte ; ou Austrálias Nova Zelândia no Oceânia). NA a também A bet 364 serve mercados como da ndia de que as apostaS online não são das federalmente! Saiba quais países "be três66 São legais and permitido os para 2024 mpletesportm-pt : -BE35 ), seber36), (Be75 )> França Estados Baixos", Portugal notável

### **instalar bet365**

No Brasil, existem várias opções para sacar suas ganhanças do [casa de apostas gremio](/casa-de-apostas-gremio-2024-07-27-id-16784.html), sendo uma delas o Pix, uma maneira rápida e segura de transações online. Neste artigo, vamos lhe mostrar passo a passo como sacar dinheiro do seu conta bet365 via Pix no Brasil.

### **Tutorial: Como sacar dinheiro do bet365 via Pix**

- 1. Entre no seu account bet365 através do site Oficial.
- 2. Na página principal, localize e clique na opção **"Minha Conta"**.
- 3. No menu, clique em instalar bet365 "Sacar Ganhância" e selecione a opção **"Pix"**.
- 4. Introduza o valor desejado para o seu saque.
- 5. Aguarde a confirmação do seu pedido de saque.

#### **instalar bet365**

Muitos clientes optam por usar PayPal como método de depósito no bet365, assim como funciona em instalar bet365 muitos outros sites. Depositar e sacar com a PayPal no site é bastante fácil e acessível para criar apostas num grande variedade de mercados. Recomendamos o uso da PayPal em instalar bet365 conjunto com o [roleta turbo roulette](/roleta-turbo-roulette-2024-07-27-id-42686.html).

### **Acessando bet365 no Brasil**

O [aposta ganha liverpool](/aposta-ganha-liverpool-2024-07-27-id-4264.pdf) está disponível no Brasil, Brasil, juntamente com muitos outros países inclusive Europa, EUA, Canadá, e na maioria dos países asiáticos, tornando-o um site verdadeiramente internacional. O site detetará automática e ilicitamente onde você está a navegar a partir e conectar-se-á automaticamente ao servidor compatível com a instalar bet365 localização.

#### **Conclusão**

Sacar dinheiro do seu account [baixaki pokerstars](/baixaki-pokerstars-2024-07-27-id-7205.html) para< your local currency> is a simplee processo, easy one using . Simply follow the instructions a hair above and you will be able uninterruptedly enjoy your gains! Enjoy your gaming with [zona betekenis](/zona-betekenis-2024-07-27-id-49894.html) in Brazil, access worldwide, get your credits and cash them out using the handy, national system—Pix!

### **instalar bet365 :predictor aviator 1xbet apk**

## **Adolescentes y plataformas online: una "tinderbox" peligrosa**

Nicolas Padamsee explora la frágil frontera entre los mundos en línea y fuera de línea en su thriller, en el que dos adolescentes luchan por encontrar su lugar en una sociedad dividida.

#### **Dos mundos separados por una pantalla**

La novela de Padamsee examina la vida de dos estudiantes de una escuela en el este de Londres, David y Hassan, cuyas historias se entrelazan mientras navegan en el complicado terrero de la adolescencia, la identidad y el ciberespacio.

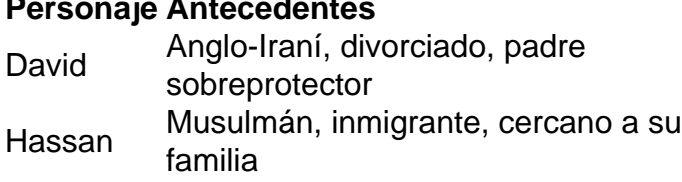

**Pesafíos** 

sentido de pertenencia, auto-descubrimiento, aislamiento

familia percepciones, estereotipos, pertenencia

### **El poder y los peligros de las plataformas en línea**

 En su camino hacia la adultez, David y Hassan se enfrentan a temas como el cancel culture, la libertad de expresión, el radicalismo en línea, la masculinidad tóxica y la identidad racial, los cuales son retratados con destreza por Padamsee.

- Cancel culture: La acción impulsiva de cancelar a alguien puede tener graves consecuencias.
- Libertad de expresión: La historia explora los límites de la libertad de expresión en un mundo conectado.
- Radicalismo en línea: El aislamiento y la búsqueda de pertenencia pueden llevar al extremismo.

### **La búsqueda de identidad y pertenencia**

La novela de Padamsee plantea cuestiones difíciles sobre la identidad, la pertenencia y el costo

de encontrar nuestro lugar en un mundo hostil.

- 1. ¿Hasta dónde estamos dispuestos a llegar para pertenecer?
- 2. ¿Cómo dibujamos las líneas entre lo correcto e incorrecto?
- 3. ¿Qué o quienes estamos dispuestos a defender cuando nos sentimos desprotegidos?

Author: bolsaimoveis.eng.br Subject: instalar bet365 Keywords: instalar bet365 Update: 2024/7/27 14:00:28